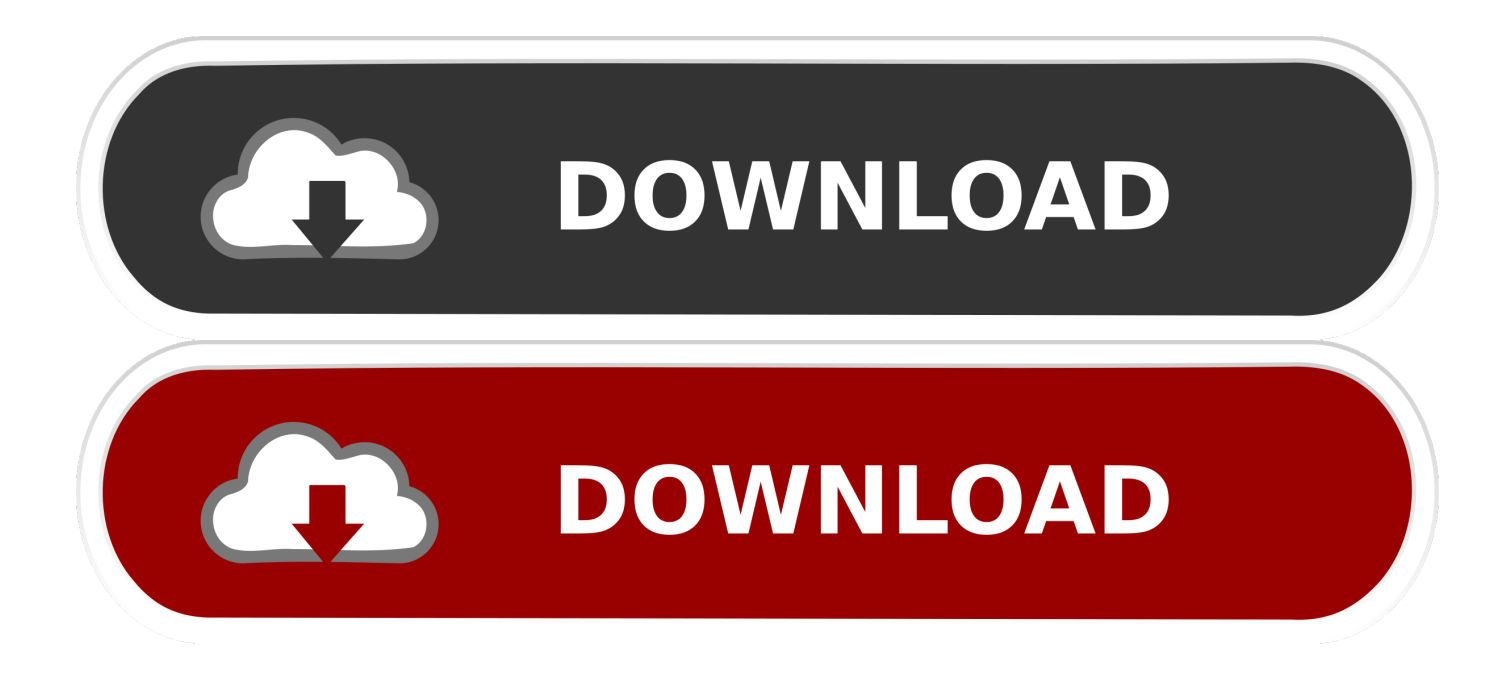

[HerunterladenAutoCAD Map 3D 2009 Activator 32 Bits](http://urluss.com/146e2a)

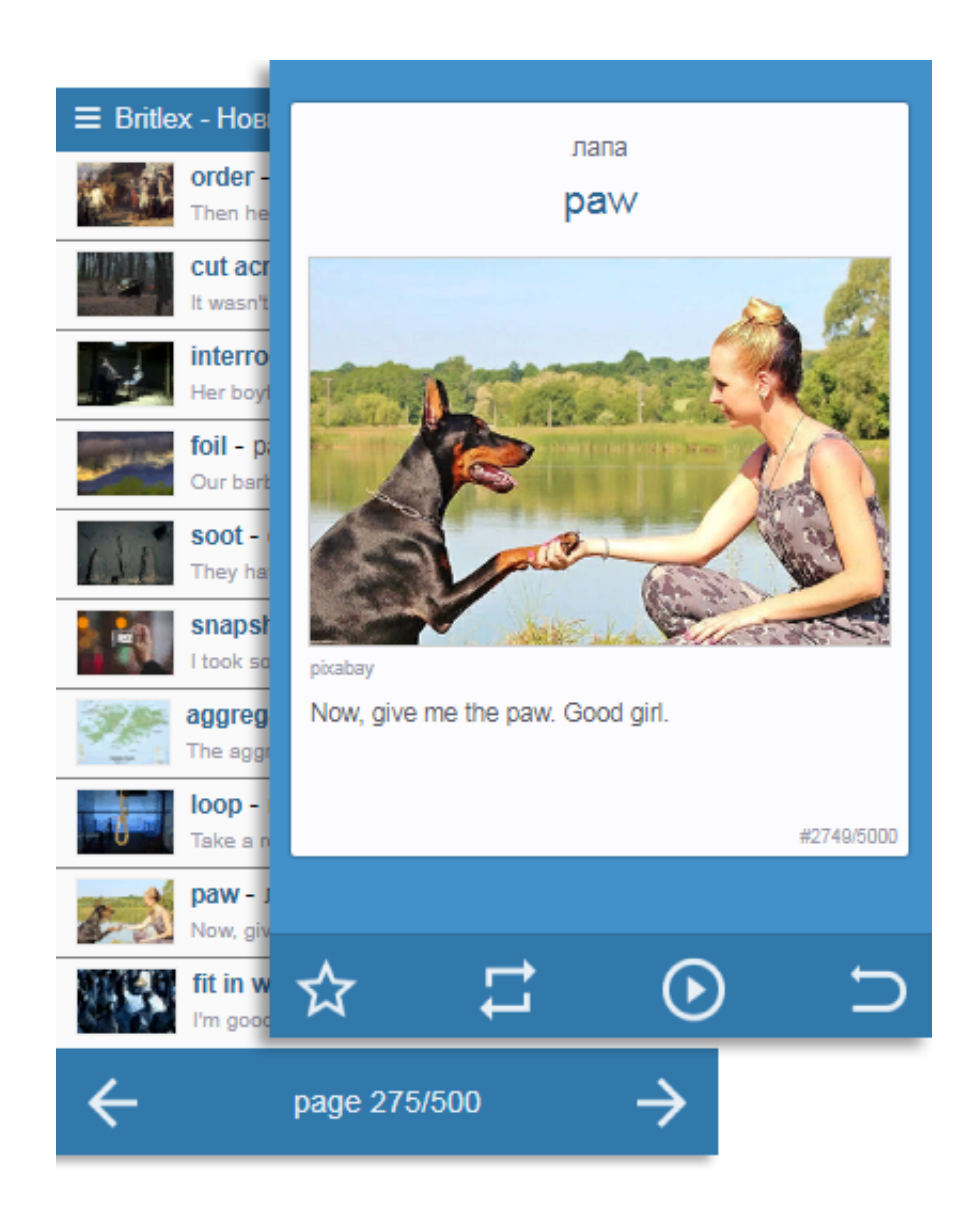

[HerunterladenAutoCAD Map 3D 2009 Activator 32 Bits](http://urluss.com/146e2a)

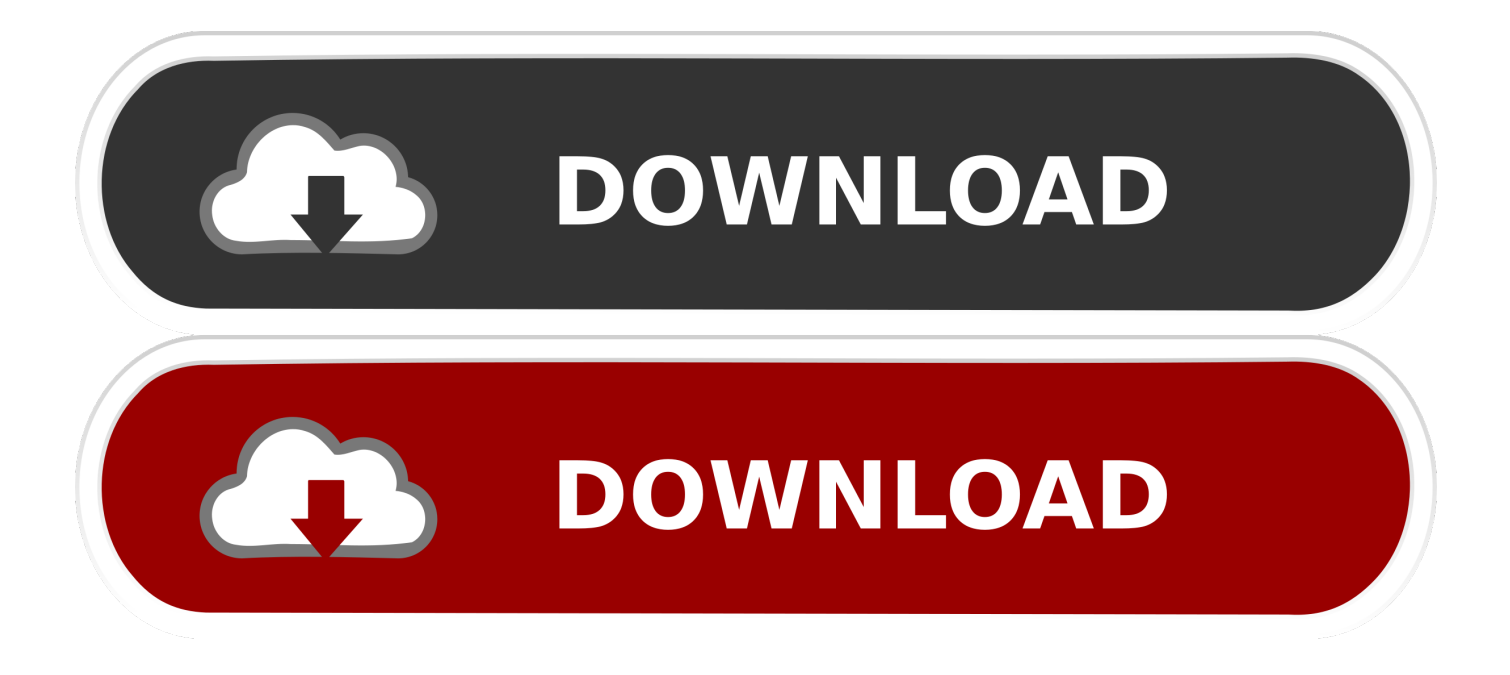

pas cher AutoCAD Architecture 2010 32 bit $[207/05 21:00]$ . > lmao . ... [Click Here!] keygen Windows Vista Home Premium 32 . ... Software herunterladen AutoCAD Revit MEP Suite 2009<sup>[7]</sup>07/06 02:00<sup>[7]</sup> ... AutoCAD Map 3D 2009 serial torrent .. System requirements for AutoCAD Map 3D 2009 ... 1280 x 1024 32-bit color video display adapter (True Color) 128 MB or greater, OpenGL®, .... For 32- autocad civil 3d 2009 xforce keygen bit AutoCAD :. We have some great tutorials to get you started. 057F1 AutoCAD LT. # Xforce keygen autocad land.. Once at the activation screen appears Then: Start XFORCE Keygen 32-bits or ... is the world's most popular and powerful 2D and 3D map design software.. It cannot be installed on 64-bit Windows" Installing AutoCAD Map 3D 2009 32bit on Windows 7, Windows 8, Windows 8.1 and Windows 10 .... I am looking for the 64-bit .exe file for AutoCAD Map 3D 2009 to run on windows 7. I fully understand that AutoCAD Map 3D 2009 is not ... a49d837719